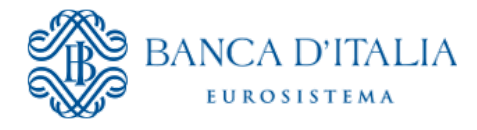

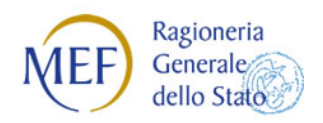

# **SIOPE+**

# **PIANO DI COLLAUDO**

# **Allegato ITER DA SEGUIRE PER COLLAUDI E PASSAGGIO IN PRODUZIONE**

*Versione del 25/06/18*

# **PIANO DI COLLAUDO**

L'avvio in produzione sulla piattaforma SIOPE+ è subordinato al superamento da parte degli enti e dei rispettivi tesorieri/cassieri di alcune attività di collaudo.

I collaudi degli enti che aderiscono a SIOPE+ sono costituiti da un set minimo di operazioni e sono finalizzati a verificare la capacità degli enti di collegarsi alla piattaforma, di avvalersi dei servizi di base (upload, download e inquiry) e di inviare ai tesorieri/cassieri OPI che possano essere elaborati con esito positivo.

Per partecipare ai collaudi gli enti e i tesorieri/cassieri devono richiedere, attraverso il sistema di *self registration* della Banca d'Italia (cfr. manuale allegato alle Regole di colloquio) il rilascio di un idA2A relativo all'ambiente di collaudo (test) di SIOPE+. Gli enti dovranno poi richiedere, tramite l'apposita funzionalità presente sul sistema PCC, l'abilitazione di tali credenziali, specificando che si tratta di un idA2A di collaudo o in alternativa inserire una dichiarazione a non voler effettuare il collaudo nel caso in cui ci si avvalga di un tramite già operativo in Siope+ (cfr. manuale di registrazione PCC). La PCC segnalerà alla Banca d'Italia l'idA2A di collaudo ed entro 3 giorni dalla segnalazione effettuata sulla PCC tale codice sarà autorizzato al colloquio con la piattaforma. L'abilitazione degli idA2A di collaudo delle banche o dei loro tramiti deve essere richiesta, previa registrazione, direttamente alla Banca d'Italia, alla casella [siopeplus@bancaditalia.it](mailto:siopeplus@bancaditalia.it) (a meno che non siano stati già abilitati in precedenza). Restando ferma la possibilità per ciascun ente di effettuare più tipologie di test in ambiente di collaudo, il superamento della fase di test è verificato dalla piattaforma in via automatica per ciascun ente<sup>[1](#page-1-0)</sup> sulla base dell'esito positivo del seguente set minimo di attività di base:

- − upload di almeno un flusso ordinativi e download del relativo ack generato da SIOPE+ (ente)
- − download di almeno un flusso ordinativi da parte del relativo tesoriere/cassiere
- − upload di almeno un messaggio di ricezione flusso e di esito applicativo (tesoriere/cassiere) e download dei relativi ack generati da SIOPE+
- − download di almeno un messaggio di ricezione flusso e di esito applicativo (ente)
- − upload (banca) e download (ente) di almeno un giornale di cassa e dei relativi flussi di ack generati da SIOPE+.

Ciascun ente deve effettuare **almeno una volta** il set minimo di attività di collaudo anche se si avvale di un tramite e/o di un tesoriere/cassiere che ha già superato i collaudi con un altro ente. Ciò comporta che i tesorieri/cassieri mantengano a disposizione dei propri enti un ambiente di collaudo che consenta loro di effettuare il set minimo di collaudi.

**Gli enti hanno la possibilità di effettuare i collaudi a partire dalle date stabilite nei decreti emanati dal MEF** (due o tre mesi prima della data prevista per l'avvio in produzione).

Gli enti che superano i collaudi (l'elenco sarà pubblicato e aggiornato periodicamente sul sito della Banca d'Italia) dovranno ripetere la procedura di *self registration* per l'ambiente di produzione (cfr. manuale allegato alle Regole di colloquio) e richiedere, tramite l'apposita funzionalità presente sul sistema PCC, l'abilitazione di tali credenziali, specificando che si tratta di un idA2A di produzione (cfr. manuale di registrazione PCC). La PCC segnalerà alla Banca d'Italia l'idA2A di produzione ed entro 3 giorni dalla segnalazione effettuata sulla PCC tale codice sarà autorizzato al colloquio con la piattaforma. Tale procedura di *self registration* non è necessaria se l'ente si avvale di un tramite che utilizza un idA2A di produzione già autorizzato.

Anche i tesorieri/cassieri e i loro tramiti dovranno ripetere la procedura di *self registration* per l'ambiente di

-

<span id="page-1-0"></span><sup>1</sup> Per identificare l'ente farà fede il codice IPA\_UNI UO (cod\_uni\_uo) specificato nel campo codice\_ente dei flussi OPI. Il superamento dei collaudi da parte di un'unità organizzativa, identificata da un codice IPA\_UNI UO, autorizzerà automaticamente il passaggio in produzione dell'ente (codice IPA) a cui appartiene tale unità organizzativa abilitando in produzione tutti i codici IPA\_UNI\_UO associati all'ente.

produzione e poi comunicare il nuovo idA2A di produzione, direttamente alla Banca d'Italia, casella [siopeplus@bancaditalia.it](mailto:siopeplus@bancaditalia.it) (a meno che non siano stati già abilitati in precedenza). Si riporta in allegato una sintesi dell'iter da seguire per le attività di collaudo e passaggio in produzione.

## **Gli idA2A non autorizzati secondo tale procedimento non possono accedere alla piattaforma**.

Si riportano di seguito gli indirizzi URL relativi a:

- ambiente di collaudo:
	- o https://certregistration.siopeplus.it -> applicazione di self-registration
	- o https://certa2a.siopeplus.it -> servizi rest SIOPE+
- ambiente di produzione:
	- o https://registration.siopeplus.it -> applicazione di self-registration
	- o https://a2a.siopeplus.it -> servizi rest SIOPE+

L'upload di eventuali flussi inviati da un ente/banca<sup>[2](#page-2-0)</sup> (o destinati a un ente/banca) che non ha superato i collaudi non viene consentito dalla piattaforma.

**Gli enti per i quali è previsto l'avvio a regime dal 1°gennaio 2019** sono quelli individuati all'art. 1 comma 1. del [Decreto del Ministero dell'economia e delle finanze del 30 maggio 2018 concernente l'estensione di](http://www.rgs.mef.gov.it/_Documenti/VERSIONE-I/e-GOVERNME1/SIOPE/SIOPE/Decreto_30-5-2018_-_enti_SIOPE_in_SIOPEx.pdf)  [SIOPE + agli enti soggetti alla rilevazione SIOPE.](http://www.rgs.mef.gov.it/_Documenti/VERSIONE-I/e-GOVERNME1/SIOPE/SIOPE/Decreto_30-5-2018_-_enti_SIOPE_in_SIOPEx.pdf)

Di seguito si riporta un elenco delle versioni delle regole tecniche OPI adottate (e di prossima adozione) con i rispettivi periodi di vigenza.

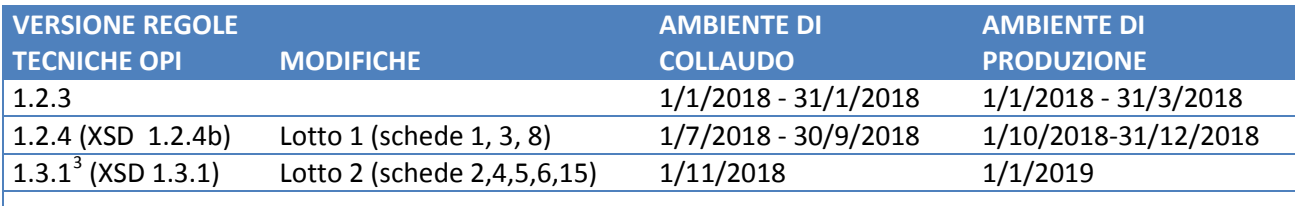

| Categoria ente                                                                                                    | partenza a<br>regime | avvio<br>collaudi |
|----------------------------------------------------------------------------------------------------|----------------------|-------------------|
| Regioni, province autonome, province, città metropolitane                                                                                                    | $gen-18$             | $nov-17$          |
| Comuni con più di 60.000 ab.                                                                                                    | $apr-18$             | gen-18            |
| Comuni tra 10.001 e 60.000 ab.                                                                                                    | $lug-18$             | $apr-18$          |
| Comuni con meno di 10.000 ab.<br>ASL, Aziende ospedaliere, policlinici universitari                                                                               | ott-18               | giu-18            |
| Consigli regionali e provinciali delle Regioni e Province autonome<br>Unioni di Comuni                                                                            | gen-19               | $nov-18$          |
| Comunità montane, Comunità isolane e gli altri enti locali indicati<br>$\overline{\phantom{a}}$<br>dall'articolo 2 del decreto legislativo 18 agosto 2000, n. 267 |                      |                   |

<sup>-</sup>

<span id="page-2-1"></span><span id="page-2-0"></span><sup>&</sup>lt;sup>2</sup> Una banca ha superato i collaudi se almeno un suo ente ha superato i collaudi.<br><sup>3</sup> La versione 1.3.1 delle regole tecniche OPI, in corso di pubblicazione, include le modifiche approvate il 14/6/2018 relative all'obbligatorietà del codice ISTAT nella testata di flussi e messaggi (scheda 15).

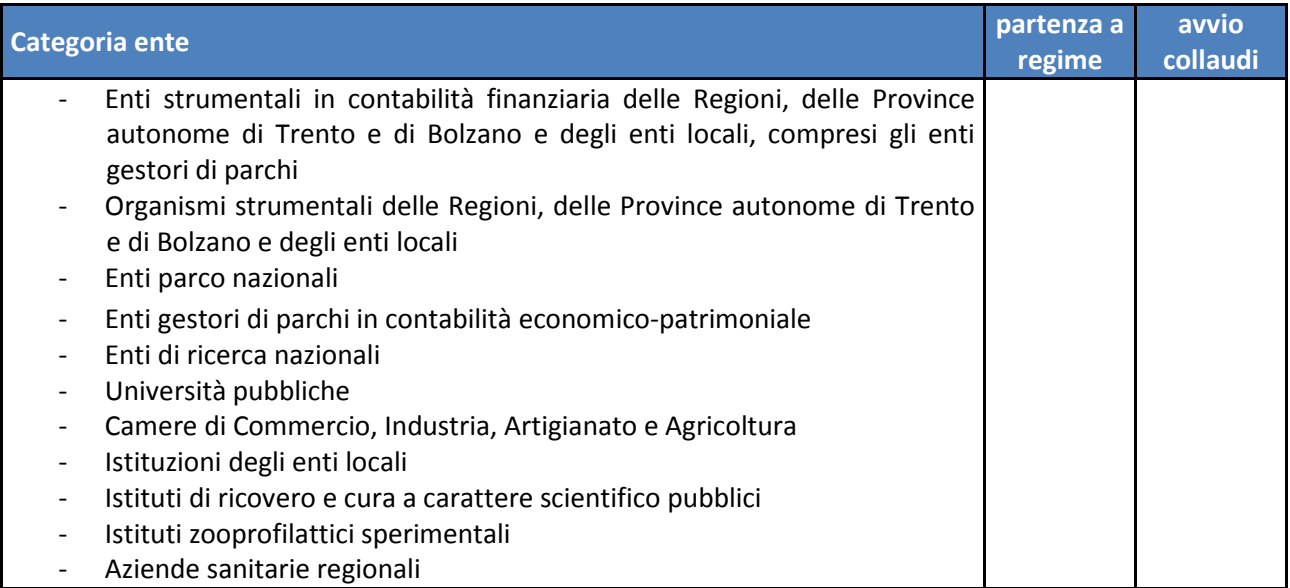

### **ALLEGATO**

### **ITER DA SEGUIRE PER COLLAUDI E PASSAGGIO IN PRODUZIONE**

### COLLAUDI

- 1. L'ente/tesoriere/cassiere o il suo tramite richiede, attraverso il sistema di self registration della Banca d'Italia (cfr. manuale allegato alle Regole di colloquio) il rilascio di un idA2A relativo all'ambiente di **collaudo** (test) di SIOPE+; alle credenziali deve essere associato un certificato di autenticazione **rilasciato da un'Autorità di Certificazione (AC) da individuarsi tra quelle disponibili nel bundle Mozilla** (https://www.mozilla.org/en-US/about/governance/policies/securitygroup/certs/). Il certificato (usato per autenticazione client SSL) deve avere l'attributo "X509v3 Extended Key Usage: TLS Web Client Authentication;
- 2. L'ente, tramite l'apposita funzionalità presente sul sistema PCC, richiede l'abilitazione dell'idA2A relativo all'ambiente di **collaudo** o in alternativa inserisce una dichiarazione a non voler effettuare il collaudo nel caso in cui ci si avvalga di un tramite già operativo in Siope+ ;. La PCC segnala alla Banca d'Italia l'idA2A di collaudo ed entro 3 giorni dalla segnalazione effettuata sulla PCC tale codice è autorizzato al colloquio con la piattaforma;
- 3. L'abilitazione degli idA2A di collaudo delle banche o dei loro tramiti deve essere richiesta dalla banca direttamente alla Banca d'Italia, casella [siopeplus@bancaditalia.it,](mailto:siopeplus@bancaditalia.it) ovvero per il tramite dell'ABI. Tale richiesta non è necessaria se la banca o il suo tramite utilizzano un idA2A di collaudo già autorizzato;
- 4. L'ente/tesoriere/cassiere effettua almeno una volta il set minimo di collaudi richiesti; l'elenco degli enti che superano i collaudi è pubblicato sul sito web della Banca d'Italia;

#### PASSAGGIO IN PRODUZIONE

- 1. L'ente/tesoriere/cassiere o il suo tramite richiede, attraverso il sistema di self registration della Banca d'Italia (cfr. manuale allegato alle Regole di colloquio) il rilascio di un idA2A relativo all'ambiente di **produzione** di SIOPE+; alle credenziali deve essere associato un certificato di autenticazione **rilasciato da un'Autorità di Certificazione (AC) da individuarsi tra quelle disponibili nel bundle Mozilla** (https://www.mozilla.org/en-US/about/governance/policies/securitygroup/certs/). Il certificato (usato per autenticazione client SSL) deve avere l'attributo "X509v3 Extended Key Usage: TLS Web Client Authentication; può essere utilizzato anche il certificato già associato all'idA2A di collaudo;
- 2. L'ente richiede l'abilitazione dell'idA2A relativo all'ambiente di **produzione** tramite l'apposita funzionalità presente sul sistema PCC; La PCC segnala alla Banca d'Italia l'idA2A di **produzione** ed entro 3 giorni dalla segnalazione effettuata sulla PCC tale codice è autorizzato al colloquio con la piattaforma;
- 3. L'abilitazione degli idA2A di **produzione** delle banche o dei loro tramiti deve essere richiesta dalla banca direttamente alla Banca d'Italia, casella [siopeplus@bancaditalia.it,](mailto:siopeplus@bancaditalia.it) ovvero per il tramite dell'ABI. Tale richiesta non è necessaria se la banca o il suo tramite utilizzano un idA2A di **produzione** già autorizzato;
- 4. L'iter di avvio in produzione si considera concluso con l'invio del primo flusso ordinativi alla piattaforma da parte dell'ente e con l'invio del relativo flusso di ricezione da parte del corrispondente tesoriere. Da quel momento in poi, l'ente come previsto dai "Decreti SIOPE+", non potrà più inviare ordinativi di pagamento al tesoriere/cassiere se non tramite la piattaforma SIOPE+.